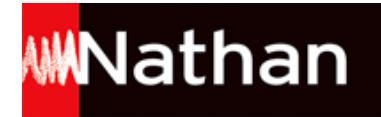

# **Transmath Term S spécifique - Édition 2012**

# Liste des ressources disponibles

#### **Programme officiel et horaires**

- **Grille horaire officiel :** Horaires des filières · 172663 horaires.pdf - **Programme officiel :** Programme de mathématiques de Terminale S · 172663 programme.pdf

# **Pratiquer l'algorithmique**

#### **Thème 1**

- **Fichiers Geogebra :** Pratiquer l'algorithmique | Thème 1 | Fichier Geogebra pour l'activité • 172663 algo theme1 acti.ggb - **Fichiers Geogebra :** Pratiquer l'algorithmique | Thème 1 | Fichier Geogebra de l'exercice 6 · 172663 algo theme1 exo6-outil-cercle-inscrit.ggb

#### **Thème 2**

- **Fichiers Algobox :** Pratiquer l'algorithmique | Thème 2 | Fichier Algobox de l'exercice 10 • 172663 algo theme2 exo10.alg - **Fichiers Algobox :** Pratiquer l'algorithmique | Thème 2 | Fichier Algobox de l'exercice 11 • 172663 algo theme2 exo11.alg

#### **Thème 3**

- **Tableurs d'appui :** Pratiquer l'algorithmique | Thème 3 | Tableur d'appui pour l'activité (version élève) • 172663 algo theme3 acti eleve.xls - **Tableurs d'appui :** Pratiquer l'algorithmique | Thème 3 | Tableur d'appui pour l'activité (version corrigée) • 172663 algo\_theme3\_acti\_REPONSE.xls - **Fichiers Algobox :** Pratiquer l'algorithmique | Thème 3 | Fichier Algobox de l'exercice 12 • 172663 algo theme3 exo12.algo - **Fichiers Algobox :** Pratiquer l'algorithmique | Thème 3 | Fichier Algobox de l'exercice 13 • 172663 algo theme3 exo13.alg - **Fichiers Algobox :** Pratiquer l'algorithmique | Thème 3 | Fichier Algobox de l'exercice 14 • 172663 algo theme3 exo14.alg - **Fichiers Algobox :** Pratiquer l'algorithmique | Thème 3 | Fichier Algobox de l'exercice 16 • 172663 algo theme3 exo16.algo

#### **Thème 4**

- **Fichiers Geogebra :** Pratiquer l'algorithmique | Thème 4 | Fichier Geogebra pour l'activité • 172663\_algo\_theme4\_acti.ggb - **Fichiers Algobox :** Pratiquer l'algorithmique | Thème 4 | Fichier Algobox de l'exercice 18 • 172663 algo theme4 exo18.alg - **Fichiers Algobox :** Pratiquer l'algorithmique | Thème 4 | Fichier Algobox de l'exercice 19 question 1 • 172663 algo theme4 exo19 Q1.alg - **Fichiers Algobox :** Pratiquer l'algorithmique | Thème 4 | Fichier Algobox de l'exercice 19 question 2 • 172663 algo theme4 exo19 Q2.alg - **Fichiers Algobox :** Pratiquer l'algorithmique | Thème 4 | Fichier Algobox de l'exercice 20 • 172663 algo theme4 exo20.alg

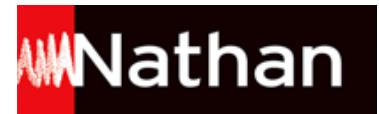

#### **Thème 5**

- **Fichiers Algobox :** Pratiquer l'algorithmique | Thème 5 | Fichier Algobox pour l'activité question 1 • 172663\_algo\_theme5\_acti\_Q1.alg - **Fichiers Algobox :** Pratiquer l'algorithmique | Thème 5 | Fichier Algobox pour l'activité question 2 • 172663\_algo\_theme5\_acti\_Q2.alg - **Fichiers Algobox :** Pratiquer l'algorithmique | Thème 5 | Fichier Algobox de l'exercice 21 • 172663\_algo\_theme5\_exo21.alg - **Fichiers Algobox :** Pratiquer l'algorithmique | Thème 5 | Fichier Algobox de l'exercice 22 question 2 • 172663\_algo\_theme5\_exo22-q2.alg - **Fichiers Algobox :** Pratiquer l'algorithmique | Thème 5 | Fichier Algobox de l'exercice 22 question 3 • 172663\_algo\_theme5\_exo22-q3.alg - **Fichiers Algobox :** Pratiquer l'algorithmique | Thème 5 | Fichier Algobox de l'exercice 23 question 1c · 172663\_algo\_theme5\_exo23-q1c.alg - **Fichiers Algobox :** Pratiquer l'algorithmique | Thème 5 | Fichier Algobox de l'exercice 23 question 2a • 172663\_algo\_theme5\_exo23-q2a.alg - **Fichiers Algobox :** Pratiquer l'algorithmique | Thème 5 | Fichier Algobox de l'exercice 23 question 2b · 172663\_algo\_theme5\_exo23-q2b.alg - **Livre du professeur :** Pratiquer l'algorithmique | Livre du professeur • 172663\_algo\_prof.pdf

## **Chapitre 1 | Suites**

- **Livre du professeur :** Chapitre 1 | Livre du professeur • 172663\_C01\_prof.pdf - **Tableurs d'appui :** Chapitre 1 | Tableur d'appui de l'exercice 106 • 172663\_C1\_ex106\_A.xls - **Tableurs d'appui :** Chapitre 1 | Tableur d'appui de l'exercice 107 • 172663\_C1\_ex107.xls - **Tableurs d'appui :** Chapitre 1 | Tableur d'appui de l'exercice 38 • 172663\_C1\_ex38.xls - **Tableurs d'appui :** Chapitre 1 | Tableur d'appui de l'exercice 89 • 172663\_C1\_ex89.xls - **Fichiers Algobox :** Chapitre 1 | Fichier Algobox pour le TP 38 • 172663\_C1\_TP38.alg - **Fichiers Algobox :** Chapitre 1 | Fichier Algobox pour le TP 39a • 172663\_C1\_TP39A.alg - **Fichiers Algobox :** Chapitre 1 | Fichier Algobox pour le TP 39b • 172663\_C1\_TP39B.alg - **Tableurs d'appui :** Chapitre 1 | Tableur d'appui pour le TP 40a • 172663\_C1\_TP40A.xls - **Tableurs d'appui :** Chapitre 1 | Tableur d'appui pour le TP 40d • 172663\_C1\_TP40D.xls - **Fichiers Algobox :** Chapitre 1 | Fichier Algobox pour le TP 41 • 172663\_C1\_TP41.alg

# **Chapitre 2 | Fonctions : limites**

- **Livre du professeur :** Chapitre 2 | Livre du professeur • 172663\_C02\_prof.pdf - **Tableurs d'appui :** Chapitre 2 | Tableau d'appui pour l'activité 1 • 172663\_C2\_act1\_1.xlsx - **Fichiers Geogebra :** Chapitre 2 | Fichier Geogebra de l'exercice 23 • 172663\_C2\_ex23.ggb - **Fichiers Algobox :** Chapitre 2 | Fichier Algobox de l'exercice 58 • 172663\_C2\_ex58.alg - **Fichiers Geogebra :** Chapitre 2 | Fichier Geogebra de l'exercice 71 • 172663\_C2\_ex71.ggb

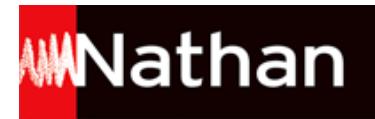

- **Fichiers Geogebra :** Chapitre 2 | Fichier Geogebra de l'exercice 72a • 172663\_C2\_ex72-a.ggb - **Fichiers Geogebra :** Chapitre 2 | Fichier Geogebra de l'exercice 72a • 172663\_C2\_ex72-b.ggb - **Fichiers Geogebra :** Chapitre 2 | Fichier Geogebra de l'exercice 81 • 172663\_C2\_ex81.ggb - **Fichiers Geogebra :**

Chapitre 2 | Fichier Geogebra de l'exercice 86 • 172663\_C2\_ex86.ggb

## **Chapitre 3 | Fonction exponentielle**

- **Livre du professeur :** Chapitre 3 | Livre du professeur • 172663\_C03\_prof.pdf - **Fichiers Geogebra :** Chapitre 3 | Fichier Geogebra pour l'activité 2 • 172663\_C3\_acti2.ggb - **Fichiers Geogebra :** Chapitre 3 | Fichier Geogebra de l'exercice 15 • 172663\_C3\_ex15.ggb - **Fichiers Geogebra :** Chapitre 3 | Fichier Geogebra de l'exercice 16 • 172663\_C3\_ex16.ggb - **Fichiers Geogebra :** Chapitre 3 | Fichier Geogebra de l'exercice 17 • 172663\_C3\_ex17.ggb - **Fichiers Geogebra :** Chapitre 3 | Fichier Geogebra de l'exercice 73 • 172663\_C3\_ex73.ggb - **Fichiers Geogebra :** Chapitre 3 | Fichier Geogebra de l'exercice 74 • 172663\_C3\_ex74.ggb - **Fichiers Geogebra :** Chapitre 3 | Fichier Geogebra de l'exercice 75 • 172663\_C3\_ex75.ggb - **Fichiers Geogebra :** Chapitre 3 | Fichier Geogebra de l'exercice 82b • 172663\_C3\_ex82\_B.ggb - **Fichiers Geogebra :** Chapitre 3 | Fichier Geogebra pour le TP 20 • 172663\_C3\_TP20.ggb - **Tableurs d'appui :** Chapitre 3 | Tableur d'appui pour le TP 20 • 172663\_C3\_TP20.xls - **Tableurs d'appui :** Chapitre 3 | Tableur d'appui pour le TP 21a • 172663\_C3\_TP21A.xls - **Fichiers Geogebra :** Chapitre 3 | Tableur d'appui pour le TP 21b • 172663\_C3\_TP21B.ggb

#### **Chapitre 4 | Continuité et dérivation**

```
- Livre du professeur :
Chapitre 4 | Livre du professeur • 172663_C04_prof.pdf
- Fichiers Geogebra :
Chapitre 4 | Fichier Geogebra de l'exercice 27 • 172663_C4_ex27.ggb
- Fichiers Geogebra :
Chapitre 4 | Fichier Geogebra de l'exercice 76 • 172663_C4_ex76.ggb
- Fichiers Geogebra :
Chapitre 4 | Fichier Geogebra de l'exercice 96 • 172663_C4_ex96.ggb
- Fichiers Geogebra :
Chapitre 4 | Fichier Geogebra pour le TP 30a1 • 172663_C4_TP30_A1.ggb
- Fichiers Geogebra :
Chapitre 4 | Fichier Geogebra pour le TP 30a2 • 172663_C4_TP30_A2.ggb
```
#### **Chapitre 5 | Fonction logarithme népérien**

- **Livre du professeur :** Chapitre 5 | Livre du professeur • 172663\_C05\_prof.pdf

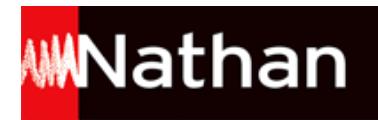

- **Tableurs d'appui :** Chapitre 5 | Tableur d'appui de l'exercice 31 • 172663\_C5\_ex31.xls - **Fichiers Geogebra :** Chapitre 5 | Fichier Geogebra de l'exercice 32 question 2 • 172663\_C5\_ex32\_2.ggb - **Fichiers Geogebra :** Chapitre 5 | Fichier Geogebra de l'exercice 32 question 4 • 172663\_C5\_ex32\_4.ggb - **Fichiers Geogebra :** Chapitre 5 | Fichier Geogebra de l'exercice 82 • 172663\_C5\_ex82.ggb - **Fichiers Geogebra :** Chapitre 5 | Fichier Geogebra de l'exercice 83 • 172663\_C5\_ex83.ggb - **Tableurs d'appui :** Chapitre 5 | Tableur d'appui pour le TP 37 question B • 172663\_C5\_TP37B.xls

# **Chapitre 6 | Fonctions trigonométriques**

- **Livre du professeur :** Chapitre 6 | Livre du professeur • 172663\_C06\_prof.pdf - **Fichiers Geogebra :** Chapitre 6 | Fichier Geogebra pour l'activité 1 • 172663\_C06\_acti1\_anim.ggb - **Fichiers Geogebra :** Chapitre 6 | Fichier Geogebra pour l'activité 1 question 1 • 172663\_C06\_acti1\_1.ggb - **Fichiers Geogebra :** Chapitre 6 | Fichier Geogebra pour l'activité 1 question 2 • 172663\_C06\_acti1\_2.ggb - **Fichiers Geogebra :** Chapitre 6 | Fichier Geogebra de l'exercice 64 • 172663\_C06\_exo64.ggb - **Fichiers Geogebra :** Chapitre 6 | Fichier Geogebra de l'exercice 65 • 172663\_C06\_exo65.ggb - **Fichiers Algobox :** Chapitre 6 | Fichier Algobox de l'exercice 77 • 172663\_C06\_exo77.alg - **Fichiers Geogebra :** Chapitre 6 | Fichier Geogebra de l'exercice 77 • 172663\_C06\_exo77\_jauge.ggb - **Fichiers Geogebra :** Chapitre 6 | Fichier Geogebra de l'exercice 78 • 172663\_C06\_exo78.ggb - **Tableurs d'appui :** Chapitre 6 | Tableur d'appui pour le TP 18 • 172663\_C06\_TP18\_A.xls - **Fichiers Geogebra :** Chapitre 6 | Fichier Geogebra pour le TP 18 • 172663\_C06\_TP18\_B.ggb - **Fiche d'aide :** Chapitre 6 | Procédure pour lalgorithme dans Xcas (TP 18) • 172663 C06 TP18 C.doc - **Fichiers Algobox :** Chapitre 6 | Fichier Algobox pour le TP 20 • 172663\_C06\_TP20.alg

## **Chapitre 7 | Intégration et primitives**

- **Livre du professeur :** Chapitre 7 | Livre du professeur • 172663\_C07\_prof.pdf - **Fichiers Geogebra :** Chapitre 7 | Fichier Geogebra pour l'activité 1 • 172663\_C07\_acti1.ggb - **Fichiers Algobox :** Chapitre 7 | Fichier Algobox de l'exercice 102 • 172663\_C07\_exo102\_incomplet.alg - **Fichiers Algobox :** Chapitre 7 | Fichier Algobox de l'exercice 102 question 3 • 172663\_C07\_exo102\_Q3.alg - **Fichiers Algobox :** Chapitre 7 | Fichier Algobox de l'exercice 102 question 4 • 172663\_C07\_exo102\_Q4.alg - **Fichiers Algobox :** Chapitre 7 | Fichier Algobox de l'exercice 102 question 4bis • 172663\_C07\_exo102\_Q4\_bis.alg - **Fichiers Geogebra :** Chapitre 7 | Fichier Geogebra de l'exercice 117 • 172663\_C07\_exo117.ggb

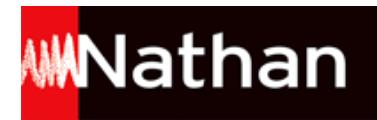

- **Fichiers Geogebra :**

- Chapitre 7 | Fichier Geogebra de l'exercice 118 172663\_C07\_exo118.ggb - **Fichiers Geogebra :**
- Chapitre 7 | Fichier Geogebra de l'exercice 119 172663\_C07\_exo119.ggb - **Fichiers Algobox :**
- Chapitre 7 | Fichier Algobox de l'exercice 140 172663\_C07\_exo140.alg - **Fichiers Algobox :**
- Chapitre 7 | Fichier Algobox de l'exercice 47 172663\_C07\_exo47\_C.alg - **Fichiers Geogebra :**

Chapitre 7 | Fichier Geogebra • 172663\_C07\_valeur-moyenne.ggb

## **Chapitre 8 | Nombres complexes**

- **Livre du professeur :** Chapitre 8 | Livre du professeur • 172663\_C08\_prof.pdf - **Fichiers Geogebra :** Chapitre 8 | Fichier Geogebra de l'exercice 100 • 172663\_C08\_exo100.ggb - **Fichiers Geogebra :** Chapitre 8 | Fichier Geogebra de l'exercice 101 • 172663\_C08\_exo101.ggb - **Fichiers Geogebra :** Chapitre 8 | Fichier Geogebra de l'exercice 101 question A • 172663\_C08\_exo101\_Q2a.ggb - **Fichiers Geogebra :** Chapitre 8 | Fichier Geogebra de l'exercice 101 question B • 172663\_C08\_exo101\_Q2b.ggb - **Fichiers Geogebra :** Chapitre 8 | Fichier Geogebra de l'exercice 103 • 172663\_C08\_exo103.ggb - **Fichiers Geogebra :** Chapitre 8 | Fichier Geogebra de l'exercice 104 • 172663\_C08\_exo104.ggb - **Fichiers Geogebra :** Chapitre 8 | Fichier Geogebra de l'exercice 110 • 172663\_C08\_exo110.ggb - **Fichiers Geogebra :** Chapitre 8 | Fichier Geogebra de l'exercice 111 • 172663\_C08\_exo111.ggb - **Fichiers Geogebra :** Chapitre 8 | Fichier Geogebra de l'exercice 37 question 2 • 172663\_C08\_exo37\_2.ggb - **Fichiers Geogebra :** Chapitre 8 | Fichier Geogebra de l'exercice 39 (1) • 172663\_C08\_exo39\_dents\_de\_scie.ggb - **Fichiers Geogebra :** Chapitre 8 | Fichier Geogebra de l'exercice 39 (2) • 172663\_C08\_exo39\_rectangulaire.ggb - **Fichiers Geogebra :** Chapitre 8 | Fichier Geogebra de l'exercice 98 • 172663\_C08\_exo98.ggb

#### **Chapitre 9 | Droites et plans de l'espace**

- **Livre du professeur :** Chapitre 9 | Livre du professeur • 172663\_C09\_prof.pdf - **Fichiers Geoplan :** Chapitre 9 | Fichier Geoplan de l'exercice 46 • 172663\_C09\_exo46.g3w - **Fichiers Geoplan :** Chapitre 9 | Fichier Geoplan de l'exercice 47 • 172663\_C09\_exo47.g3w - **Fichiers Geoplan :** Chapitre 9 | Fichier Geoplan de l'exercice 61 • 172663\_C09\_exo61.g3w - **Fichiers Geoplan :** Chapitre 9 | Fichier Geoplan de l'exercice 62 • 172663\_C09\_exo62.g3w - **Fichiers Geoplan :** Chapitre 9 | Fichier Geoplan pour l'activité 1 · 172663 C09 acti1.g3w - **Fichiers Geoplan :** Chapitre 9 | Fichier Geoplan de l'exercice 13 • 172663\_C09\_exo13.g3w - **Fichiers Geoplan :** Chapitre 9 | Fichier Geoplan de l'exercice 17 question a • 172663\_C09\_exo17\_A.g3w

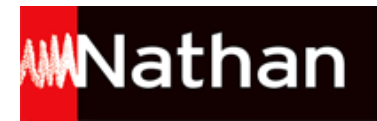

- **Fichiers Geoplan :** Chapitre 9 | Fichier Geoplan de l'exercice 17 question b • 172663\_C09\_exo17\_B.g3w

# **Chapitre 10 | Géométrie vectorielle**

- **Livre du professeur :** Chapitre 10 | Livre du professeur • 172663\_C10\_prof.pdf - **Fichiers Geogebra :** Chapitre 10 | Fichier Geogebra pour l'activité 2 • 172663\_C10\_acti2.ggb - **Fichiers Geoplan :** Chapitre 10 | Fichier Geoplan de l'exercice 103 • 172663\_C10\_exo103.g3w - **Fichiers Geoplan :** Chapitre 10 | Fichier Geoplan de l'exercice 104 • 172663\_C10\_exo104.g3w - **Fichiers Geoplan :** Chapitre 10 | Fichier Geoplan de l'exercice 114 • 172663\_C10\_exo114.g3w - **Fichiers Geoplan :** Chapitre 10 | Fichier Geoplan de l'exercice 31 • 172663\_C10\_exo31.g3w - **Fichiers Geoplan :** Chapitre 10 | Fichier Geoplan de l'exercice 32 • 172663\_C10\_exo32.g3w - **Fichiers Geoplan :** Chapitre 10 | Fichier Geoplan de l'exercice 33 • 172663\_C10\_exo33.g3w - **Fichiers Geogebra :** Chapitre 10 | Fichier Geogebra de l'exercice 52 • 172663\_C10\_exo52.ggb - **Fichiers Geoplan :** Chapitre 10 | Fichier Geoplan pour le TP 34 • 172663\_C10\_TP34.g3w

## **Chapitre 11 | Produit scalaire dans l'espace**

- **Livre du professeur :** Chapitre 11 | Livre du professeur • 172663\_C11\_prof.pdf - **Fichiers Geoplan :** Chapitre 11 | Fichier Geoplan de l'exercice 32 • 172663\_C11\_exo32.g3w - **Fichiers Geoplan :** Chapitre 11 | Fichier Geoplan de l'exercice 84 • 172663\_C11\_exo84.g3w - **Fichiers Geoplan :** Chapitre 11 | Fichier Geoplan de l'exercice 85 • 172663\_C11\_exo85.g3w

## **Chapitre 12 | Probabilités conditionnelles**

- **Livre du professeur :** Chapitre 12 | Livre du professeur • 172663\_C12\_prof.pdf - **Tableurs d'appui :** Chapitre 12 | Tableur d'appui pour l'activité 2 • 172663\_C12\_act2.xls - **Tableurs d'appui :** Chapitre 12 | Tableur d'appui de l'exercice 47 • 172663\_C12\_ex47.xls - **Fichiers Algobox :** Chapitre 12 | Fichier Algobox de l'exercice 48 question 2 • 172663\_C12\_ex48\_q2.alg - **Fichiers Algobox :** Chapitre 12 | Fichier Algobox de l'exercice 48 question 3 • 172663\_C12\_ex48\_q3.alg - **Fichiers Algobox :** Chapitre 12 | Fichier Algobox de l'exercice 57 question 3b • 172663\_C12\_ex57\_q3b.alg - **Tableurs d'appui :** Chapitre 12 | Tableur d'appui de l'exercice 62 • 172663\_C12\_ex62.xls - **Fichiers Algobox :** Chapitre 12 | Fichier Algobox pour le TP 22a • 172663\_C12\_TP22\_A.alg - **Fichiers Algobox :** Chapitre 12 | Fichier Algobox pour le TP 22b • 172663\_C12\_TP22\_B.alg

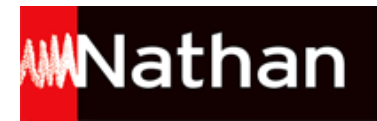

- **Fichiers Algobox :** Chapitre 12 | Fichier Algobox pour le TP 22c • 172663\_C12\_TP22\_C.alg

# **Chapitre 13 | Lois de probabilité à densité**

- **Livre du professeur :** Chapitre 13 | Livre du professeur • 172663\_C13\_prof.pdf - **Tableurs d'appui :** Chapitre 13 | Tableur d'appui pour le problème ouvert • 172663\_C13\_pb\_ouvert.xls - **Tableurs d'appui :** Chapitre 13 | Tableur d'appui pour l'activité 1 • 172663\_C13\_act1.xls - **Tableurs d'appui :** Chapitre 13 | Tableur d'appui pour l'activité 2 • 172663\_C13\_act2.xls - **Tableurs d'appui :** Chapitre 13 | Tableur d'appui de l'exercice 20 • 172663\_C13\_ex20.xls - **Fichiers Algobox :** Chapitre 13 | Fichier Algobox de l'exercice 23a • 172663\_C13\_ex23-A.alg - **Fichiers Algobox :** Chapitre 13 | Fichier Algobox de l'exercice 23b • 172663\_C13\_ex23-B.alg - **Tableurs d'appui :** Chapitre 13 | Tableur d'appui de l'exercice 51 • 172663\_C13\_ex51.xls - **Fichiers Algobox :** Chapitre 13 | Fichier Algobox de l'exercice 52 question 2b • 172663\_C13\_exo52-2b.alg - **Fichiers Algobox :** Chapitre 13 | Fichier Algobox de l'exercice 52 question 2c • 172663\_C13\_exo52-2c.alg

## **Chapitre 14 | Lois normales**

- **Livre du professeur :** Chapitre 14 | Livre du professeur • 172663\_C14\_prof.pdf - **Fichiers Geogebra :** Chapitre 14 | Fichier Geogebra pour l'activité 2 question 1 • 172663\_C14\_act2\_1.ggb - **Fichiers Geogebra :** Chapitre 14 | Fichier Geogebra pour l'activité 2 question 2 • 172663\_C14\_act2\_2.ggb - **Tableurs d'appui :** Chapitre 14 | Tableur d'appui pour l'activité 1 • 172663\_C14\_acti1.xls - **Tableurs d'appui :** Chapitre 14 | Tableur d'appui pour l'activité 2 • 172663\_C14\_acti2.xls - **Fichiers Geogebra :** Chapitre 14 | Fichier Geogebra pour la loi binomiale normale • 172663\_C14\_binomiale\_normale.ggb - **Tableurs d'appui :** Chapitre 14 | Tableur d'appui pour le défi 1 · 172663 C14 def1.xls - **Tableurs d'appui :** Chapitre 14 | Tableur d'appui de l'exercice 49 • 172663\_C14\_exo49pointures.xls - **Fichiers Geogebra :** Chapitre 14 | Fichier Geogebra de l'exercice 57 • 172663\_C14\_exo57.ggb - **Fichiers Geogebra :** Chapitre 14 | Fichier Geogebra de l'exercice 58 • 172663\_C14\_exo58.ggb - **Tableurs d'appui :** Chapitre 14 | Tableur d'appui de l'exercice 66 • 172663\_C14\_exo66surreservation.xls - **Fichiers Algobox :** Chapitre 14 | Fichier Algobox de l'exercice 68 • 172663\_C14\_exo68.alg - **Fichiers Geogebra :** Chapitre 14 | Fichier Geogebra de l'exercice 68 • 172663\_C14\_exo68.ggb - **Fichiers Algobox :** Chapitre 14 | Fichier Algobox de l'exercice 69 • 172663\_C14\_exo69.alg - **Fichiers Geogebra :** Chapitre 14 | Fichier Geogebra de l'exercice 70 question 2 • 172663\_C14\_exo70\_Q2.ggb

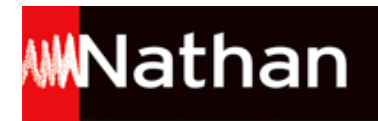

- **Fichiers Geogebra :** Chapitre 14 | Fichier Geogebra de l'exercice 70 question 4 • 172663\_C14\_exo70\_Q4.ggb - **Tableurs d'appui :** Chapitre 14 | Tableur d'appui de l'exercice 71 • 172663\_C14\_exo71vaccins.xls - **Fichiers Geogebra :** Chapitre 14 | Fichier Geogebra de l'exercice 85 • 172663\_C14\_exo85.ggb - **Tableurs d'appui :** Chapitre 14 | Tableur d'appui de l'exercice 86 • 172663\_C14\_exo86.xls - **Fichiers Geogebra :** Chapitre 14 | Fichier Geogebra de l'exercice 87 • 172663\_C14\_exo87.ggb - **Tableurs d'appui :** Chapitre 14 | Tableur d'appui de l'exercice 91 • 172663\_C14\_exo91asteroide.xls - **Fichiers Geogebra :** Chapitre 14 | Fichier Geogebra du thème 7a • 172663\_C14\_th7a.ggb - **Fichiers Geogebra :** Chapitre 14 | Fichier Geogebra du thème 7b • 172663\_C14\_th7b.ggb - **Tableurs d'appui :** Chapitre 14 | Tableur d'appui pour le TP 25 • 172663\_C14\_TP25.xls - **Tableurs d'appui :** Chapitre 14 | Tableur d'appui pour le TP 27 • 172663\_C14\_TP27.xls - **Tableurs d'appui :** Chapitre 14 | Tableur d'appui pour le TP 28 • 172663\_C14\_TP28\_eleve.xls - **Tableurs d'appui :** Chapitre 14 | Tableur d'appui pour le TP 28 (corrigé) • 172663\_C14\_TP28\_REPONSE.xls

## **Chapitre 15 | Statistique. Estimation**

- **Livre du professeur :** Chapitre 15 | Livre du professeur • 172663\_C15\_prof.pdf - **Tableurs d'appui :** Chapitre 15 | Tableur d'appui de l'exercice 39 • 172663\_C15-exo39.xls - **Fichiers Algobox :** Chapitre 15 | Fichier Algobox de l'exercice 15 • 172663\_C15\_exo15.alg - **Tableurs d'appui :** Chapitre 15 | Tableur d'appui de l'exercice 18 • 172663\_C15\_exo18.xls - **Tableurs d'appui :**

Chapitre 15 | Tableur d'appui de l'exercice 19 • 172663\_C15\_exo19.xls